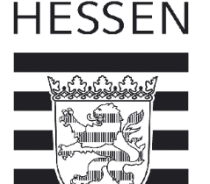

## **Antrag für die Aufnahme einer nicht im Landesdienst stehenden Person in das SAP-HCM-System des Landes Hessen**

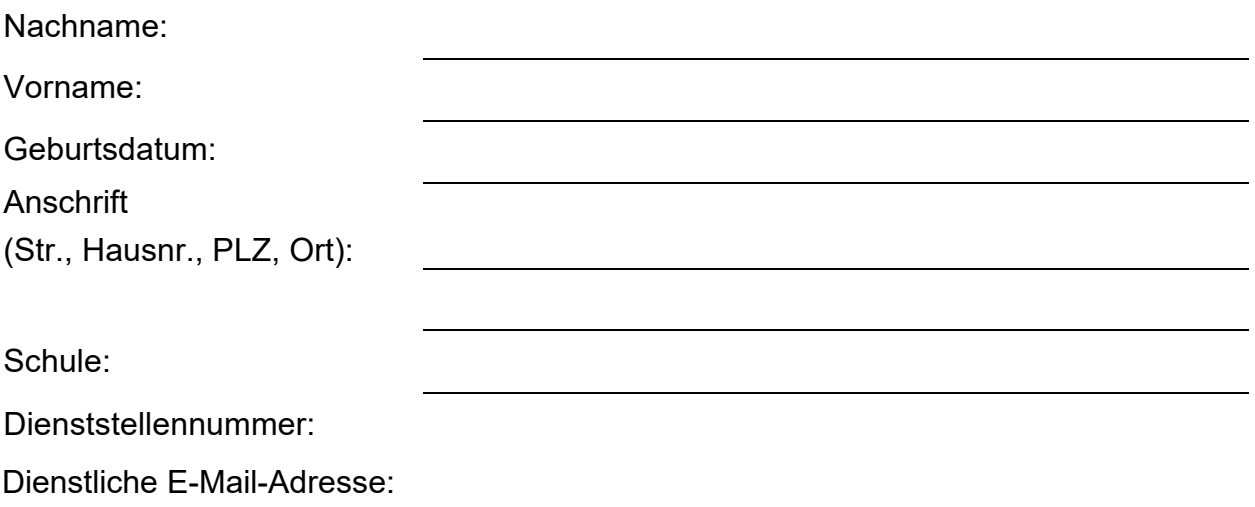

Hinweis: Bei den vorstehenden Daten handelt es sich um Pflichtangaben, um einen einfachen "Personalministamm" im SAP-HCM-System anzulegen. Dieser "Personalministamm" ist Voraussetzung für den Zugriff auf die Portale, die Berechtigungsvergabe, Versand der Zugangsdaten sowie für die datenschutzkonforme Versendung des Freischaltcodes.

Ich versichere, dass die vorstehenden Angaben vollständig sind und der Wahrheit entsprechen. Von der Aufnahme meiner Daten in das SAP-HCM-System des Landes Hessen und der fortlaufenden Aktualisierung der vorstehenden Angaben durch das zuständige Staatliche Schulamt in bitte auswählen ich Kenntnis genommen.

Ort, Datum Unterschrift

## **Von der Schulleitung auszufüllen**:

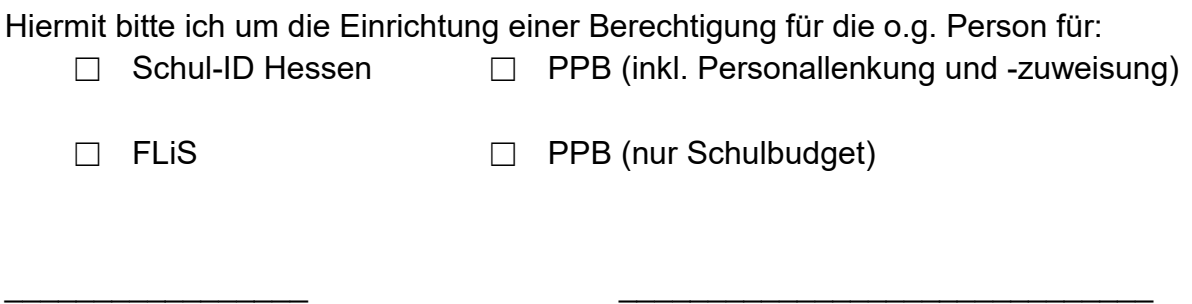

\_\_\_\_\_\_\_\_\_\_\_\_\_\_\_\_\_ \_\_\_\_\_\_\_\_\_\_\_\_\_\_\_\_\_\_\_\_\_\_\_\_\_\_\_\_\_\_